# Lecture 16 - ANOVA

Sta102 / BME102 March 28, 2016

Colin Rundel

# ANOVA

## Wolf River

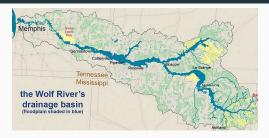

The Wolf River in Tennessee flows past an abandoned site once used by the pesticide industry for dumping wastes, including chlordane (pesticide), aldrin, and dieldrin (both insecticides).

## Wolf River

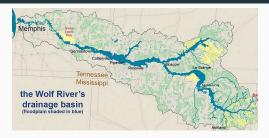

The Wolf River in Tennessee flows past an abandoned site once used by the pesticide industry for dumping wastes, including chlordane (pesticide), aldrin, and dieldrin (both insecticides).

These highly toxic organic compounds can cause various cancers and birth defects.

## Wolf River

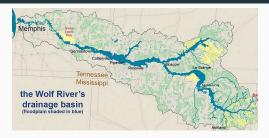

The Wolf River in Tennessee flows past an abandoned site once used by the pesticide industry for dumping wastes, including chlordane (pesticide), aldrin, and dieldrin (both insecticides).

These highly toxic organic compounds can cause various cancers and birth defects.

Given that these compounds are denser than water, researchers believe that their molecules are likely to be deposited in sediment.

|    | aldrin | depth    |
|----|--------|----------|
| 1  | 3.80   | bottom   |
| 2  | 4.80   | bottom   |
| ÷  |        | •        |
| 10 | 8.80   | bottom   |
| 11 | 3.20   | middepth |
| 12 | 3.80   | middepth |
| :  | ÷      |          |
| 20 | 6.60   | middepth |
| 21 | 3.10   | surface  |
| 22 | 3.60   | surface  |
| ÷  |        | •        |
| 30 | 5.20   | surface  |

### **Exploratory analysis**

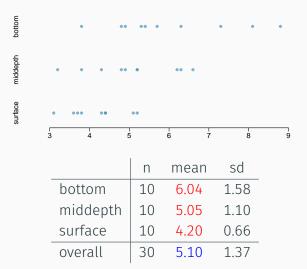

### **Exploratory analysis**

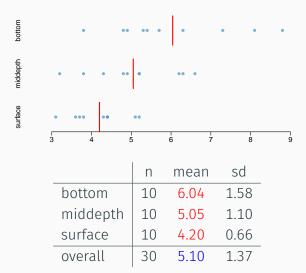

### **Exploratory analysis**

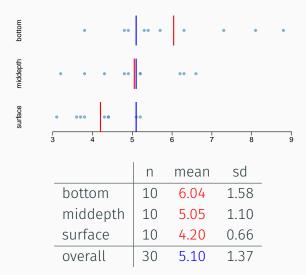

Is there a difference between the mean aldrin concentrations among the three levels?

Is there a difference between the mean aldrin concentrations among the three levels?

• To compare means of 2 groups we use a *T* distribution.

Is there a difference between the mean aldrin concentrations among the three levels?

- To compare means of 2 groups we use a *T* distribution.
- To compare means of 3 or more groups we use a new test called ANOVA (analysis of variance) and a new test statistic / sampling distribution - F.

Instead of ANOVA why can we not just do *t* tests for differences in each possible pair of groups?

Instead of ANOVA why can we not just do *t* tests for differences in each possible pair of groups?

- The total number of tests increases rapidly, if there are k levels then  $\binom{k}{2} = \frac{n(n-1)}{2}$  t tests are needed.
- When we run too many tests we increase our *overall* Type 1 Error rate.
- This issue is referred to as *multiple comparisons* or *multiple testing*.
- More on possible solutions later.

ANOVA is used to assess whether (some of) the means are different between the levels of the (categorical) predictor variable.

ANOVA is used to assess whether (some of) the means are different between the levels of the (categorical) predictor variable.

- $H_0$ : The group means are all equal,  $\mu_1 = \mu_2 = \cdots = \mu_k$ , where  $\mu_i$  represents the mean of the outcome for observations in category *i*.
- $H_A$ : At least one pair of group means are different.

*Note* - this hypothesis test does not tell us if all the means are different or only one pair are different, more on how to do that later.

1. *Independence* - The observations should be independent *within* and *between* groups

2. *Nearly Normal* - The observations within each group should be nearly normal.

3. Constant Varaince - The variance  $(\sigma_i^2)$  across the groups should be equal.

Does this condition appear to be satisfied for the Wolf River data?

# (2) Approximately normal

### Does this condition appear to be satisfied?

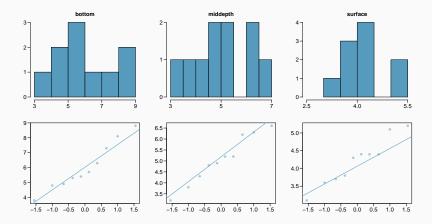

### Does this condition appear to be satisfied?

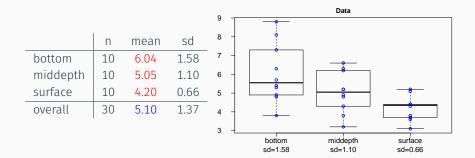

Another way to think about each data point (observations) is as follows:

 $y_{ij} = \mu_i + \epsilon_{ij}$ 

where  $\epsilon_{ij}$  is called the residual ( $\epsilon_{ij} = y_{ij} - \mu_i$ ).

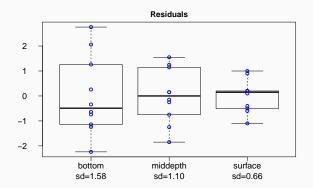

#### t test

Compares the means from *two* groups to see if they are so far apart that the observed difference cannot reasonably be attributed to sampling uncertainty.

$$H_0: \mu_1 = \mu_2$$

#### ANOVA

Compares the means from *two or more* groups to see whether they are so far apart that the observed differences cannot *all* reasonably be attributed to sampling uncertainty.

$$H_0: \mu_1 = \mu_2 = \cdots = \mu_k$$

Note - When there are only two groups the t-test and ANOVA are *exactly* equivalent as long as we use a *pooled variance* for the t-test.

#### t test

Compute a test statistic (a ratio).

 $T = \frac{\text{difference btw. groups}}{\text{variability of groups}}$ 

#### ANOVA

Compute a test statistic (a ratio).

$$F = \frac{\text{variability btw. groups}}{\text{variability w/in groups}}$$

$$=\frac{(\bar{x}_1-\bar{x}_2)-(\mu_1-\mu_2)}{SE(\bar{x}_1-\bar{x}_2)}$$

As T  $\uparrow$  then the p-value  $\downarrow$ 

As F  $\uparrow$  then the p-value  $\downarrow$ 

Does there appear to be a lot of variability within groups? How about between groups?

 $F = \frac{\text{variability btw. groups}}{\text{variability w/in groups}}$ 

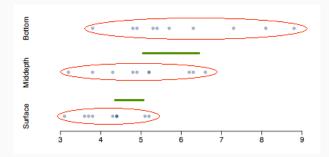

For ANOVA we think of our variability (uncertainty) in terms of three separate quantities:

- *Total variability* all of the variability in the data, ignoring any explanatory variable(s).
- *Group variability* variability between the group means and the grand mean.
- *Error variability* the sum of the variability within each group.

Mathematically, we can think of the following measures of variability:

• Total variability - Sum of Squares Total

$$\sum_{i=1}^{k} \sum_{j=1}^{n_i} (y_{ij} - \bar{y})^2 = n \, Var(y_{ij})$$

• Group variability - Sums of Squares Group

$$\sum_{i=1}^{k}\sum_{j=1}^{n_i}(\bar{y}_i-\bar{y})^2=\sum_{i}^{k}n_i(\bar{y}_i-\bar{y})^2$$

• Error variability - Sum of Squares Error

$$\sum_{i=1}^{k} \sum_{j=1}^{n_i} (y_{ij} - \overline{y}_i)^2 = \sum_{i=1}^{k} n_i \, Var(y_{i.})$$

18

With a little bit of careful algebra we can show that:

$$\sum_{i=1}^{k} \sum_{j=1}^{n_i} (y_{ij} - \bar{y})^2 = \sum_{i}^{k} n_i (\bar{y}_i - \bar{y})^2 + \sum_{i=1}^{k} \sum_{j=1}^{n_i} (y_{ij} - \bar{y}_i)^2$$

Total Variability = Group Variability (w/in) + Error Variability (btw) Sum of Squares Total = Sum of Squares Group + Sum of Squares Error The results of an ANOVA is usually summarized in a tabular form that includes these measures of uncertainty as well as the calculation of the F test statistic.

|         |               | Df | Sum Sq | Mean Sq | F value | Pr(>F) |
|---------|---------------|----|--------|---------|---------|--------|
| (Group) | depth         | 2  | 16.96  | 8.48    | 6.13    | 0.0063 |
| (Error) | Residuals     | 27 | 37.33  | 1.38    |         |        |
|         | <b>T</b> otal | 29 | 54.29  |         |         |        |

|         |           | Df | Sum Sq | Mean Sq | F value | Pr(>F) |
|---------|-----------|----|--------|---------|---------|--------|
| (Group) | depth     | 2  | 16.96  | 8.48    | 6.13    | 0.0063 |
| (Error) | Residuals | 27 | 37.33  | 1.38    |         |        |
|         | Total     | 29 | 54.29  |         |         |        |

Sum of squares between groups, SSG - Measures the variability between groups  $\sum_{k=1}^{k} (z_{k} - z_{k})^{2}$ 

$$SSG = \sum_{i=1}^{R} n_i (\bar{y}_i - \bar{y})^2$$

where  $n_i$  is the size of group i,  $\overline{y}_i$  is the average of group i, and  $\overline{y}$  is the overall (grand) mean.

|         |           | Df | Sum Sq | Mean Sq | F value | Pr(>F) |
|---------|-----------|----|--------|---------|---------|--------|
| (Group) | depth     | 2  | 16.96  | 8.48    | 6.13    | 0.0063 |
| (Error) | Residuals | 27 | 37.33  | 1.38    |         |        |
|         | Total     | 29 | 54.29  |         |         |        |

Sum of squares between groups, SSG - Measures the variability between groups  $\sum_{k=1}^{k} (z_{k}, z_{k})^{2}$ 

$$SSG = \sum_{i=1}^{k} n_i (\bar{y}_i - \bar{y})^2$$

where  $n_i$  is the size of group i,  $\overline{y}_i$  is the average of group i, and  $\overline{y}$  is the overall (grand) mean.

|          | n  | mean |
|----------|----|------|
| bottom   | 10 | 6.04 |
| middepth | 10 | 5.05 |
| surface  | 10 | 4.2  |
| overall  | 30 | 5.1  |

|         |           | Df | Sum Sq | Mean Sq | F value | Pr(>F) |
|---------|-----------|----|--------|---------|---------|--------|
| (Group) | depth     | 2  | 16.96  | 8.48    | 6.13    | 0.0063 |
| (Error) | Residuals | 27 | 37.33  | 1.38    |         |        |
|         | Total     | 29 | 54.29  |         |         |        |

Sum of squares between groups, SSG - Measures the variability between groups  $\sum_{k=1}^{k} (z_{k}, z_{k})^{2}$ 

$$SSG = \sum_{i=1}^{k} n_i (\bar{y}_i - \bar{y})^2$$

where  $n_i$  is the size of group i,  $\overline{y}_i$  is the average of group i, and  $\overline{y}$  is the overall (grand) mean.

|          | n  | mean |
|----------|----|------|
| bottom   | 10 | 6.04 |
| middepth | 10 | 5.05 |
| surface  | 10 | 4.2  |
| overall  | 30 | 5.1  |

$$SSG = (10 \times (6.04 - 5.1)^2) + (10 \times (5.05 - 5.1)^2) + (10 \times (4.2 - 5.1)^2) = 16.96$$

|                        |           | Df | Sum Sq | Mean Sq | F value | Pr(>F) |
|------------------------|-----------|----|--------|---------|---------|--------|
| (Group)                | depth     | 2  | 16.96  | 8.48    | 6.13    | 0.0063 |
| ( <mark>E</mark> rror) | Residuals | 27 | 37.33  | 1.38    |         |        |
|                        | Total     | 29 | 54.29  |         |         |        |

*Sum of squares total, SST* - Measures the variability between groups

$$SST = \sum_{i=1}^{k} \sum_{j=1}^{n_i} (y_{i,j} - \bar{y})^2$$

where  $x_{i,j}$  is observation *j* of group *i*.

|         |           | Df | Sum Sq | Mean Sq | F value | Pr(>F) |
|---------|-----------|----|--------|---------|---------|--------|
| (Group) | depth     | 2  | 16.96  | 8.48    | 6.13    | 0.0063 |
| (Error) | Residuals | 27 | 37.33  | 1.38    |         |        |
|         | Total     | 29 | 54.29  |         |         |        |

*Sum of squares total, SST* - Measures the variability between groups

$$SST = \sum_{i=1}^{k} \sum_{j=1}^{n_i} (y_{i,j} - \bar{y})^2$$

where  $x_{i,j}$  is observation *j* of group *i*.

 $SST = (3.8 - 5.1)^2 + (4.8 - 5.1)^2 + (4.9 - 5.1)^2 + \dots + (5.2 - 5.1)^2$ 

|                        |           | Df | Sum Sq | Mean Sq | F value | Pr(>F) |
|------------------------|-----------|----|--------|---------|---------|--------|
| (Group)                | depth     | 2  | 16.96  | 8.48    | 6.13    | 0.0063 |
| ( <mark>E</mark> rror) | Residuals | 27 | 37.33  | 1.38    |         |        |
|                        | Total     | 29 | 54.29  |         |         |        |

*Sum of squares total, SST* - Measures the variability between groups

$$SST = \sum_{i=1}^{k} \sum_{j=1}^{n_i} (y_{i,j} - \bar{y})^2$$

where  $x_{i,j}$  is observation *j* of group *i*.

$$SST = (3.8 - 5.1)^2 + (4.8 - 5.1)^2 + (4.9 - 5.1)^2 + \dots + (5.2 - 5.1)^2$$
  
=  $(-1.3)^2 + (-0.3)^2 + (-0.2)^2 + \dots + (0.1)^2$ 

|                        |           | Df | Sum Sq | Mean Sq | F value | Pr(>F) |
|------------------------|-----------|----|--------|---------|---------|--------|
| (Group)                | depth     | 2  | 16.96  | 8.48    | 6.13    | 0.0063 |
| ( <mark>E</mark> rror) | Residuals | 27 | 37.33  | 1.38    |         |        |
|                        | Total     | 29 | 54.29  |         |         |        |

*Sum of squares total, SST* - Measures the variability between groups

$$SST = \sum_{i=1}^{k} \sum_{j=1}^{n_i} (y_{i,j} - \bar{y})^2$$

where  $x_{i,j}$  is observation *j* of group *i*.

$$SST = (3.8 - 5.1)^{2} + (4.8 - 5.1)^{2} + (4.9 - 5.1)^{2} + \dots + (5.2 - 5.1)^{2}$$
  
=  $(-1.3)^{2} + (-0.3)^{2} + (-0.2)^{2} + \dots + (0.1)^{2}$   
=  $1.69 + 0.09 + 0.04 + \dots + 0.01$ 

|         |               | Df | Sum Sq | Mean Sq | F value | Pr(>F) |
|---------|---------------|----|--------|---------|---------|--------|
| (Group) | depth         | 2  | 16.96  | 8.48    | 6.13    | 0.0063 |
| (Error) | Residuals     | 27 | 37.33  | 1.38    |         |        |
|         | <b>T</b> otal | 29 | 54.29  |         |         |        |

*Sum of squares total, SST* - Measures the variability between groups

$$SST = \sum_{i=1}^{k} \sum_{j=1}^{n_i} (y_{i,j} - \bar{y})^2$$

where  $x_{i,j}$  is observation *j* of group *i*.

$$SST = (3.8 - 5.1)^{2} + (4.8 - 5.1)^{2} + (4.9 - 5.1)^{2} + \dots + (5.2 - 5.1)^{2}$$
  
=  $(-1.3)^{2} + (-0.3)^{2} + (-0.2)^{2} + \dots + (0.1)^{2}$   
=  $1.69 + 0.09 + 0.04 + \dots + 0.01$ 

= 54.29

|                        |           | Df | Sum Sq | Mean Sq | F value | Pr(>F) |
|------------------------|-----------|----|--------|---------|---------|--------|
| (Group)                | depth     | 2  | 16.96  | 8.48    | 6.13    | 0.0063 |
| ( <mark>E</mark> rror) | Residuals | 27 | 37.33  | 1.38    |         |        |
|                        | Total     | 29 | 54.29  |         |         |        |

*Sum of squares error, SSE* - Measures the variability within groups:

SSE = SST - SSG

|                        |           | Df | Sum Sq | Mean Sq | F value | Pr(>F) |
|------------------------|-----------|----|--------|---------|---------|--------|
| (Group)                | depth     | 2  | 16.96  | 8.48    | 6.13    | 0.0063 |
| ( <mark>E</mark> rror) | Residuals | 27 | 37.33  | 1.38    |         |        |
|                        | Total     | 29 | 54.29  |         |         |        |

*Sum of squares error, SSE* - Measures the variability within groups:

SSE = SST - SSG

$$SSE = 54.29 - 16.96 = 37.33$$

# ANOVA output

|                        |           | Df | Sum Sq | Mean Sq | F value | Pr(>F) |
|------------------------|-----------|----|--------|---------|---------|--------|
| ( <mark>G</mark> roup) | depth     | 2  | 16.96  | 8.48    | 6.13    | 0.0063 |
| ( <mark>E</mark> rror) | Residuals | 27 | 37.33  | 1.38    |         |        |
|                        | Total     | 29 | 54.29  |         |         |        |

## ANOVA output

|         |           | Df | Sum Sq | Mean Sq | F value | Pr(>F) |
|---------|-----------|----|--------|---------|---------|--------|
| (Group) | depth     | 2  | 16.96  | 8.48    | 6.13    | 0.0063 |
| (Error) | Residuals | 27 | 37.33  | 1.38    |         |        |
|         | Total     | 29 | 54.29  |         |         |        |

Degrees of freedom associated with ANOVA

- groups:  $df_G = k 1$ , where k is the number of groups
- total:  $df_T = n 1$ , where *n* is the total sample size
- error:  $df_E = df_T df_G = n k$

## ANOVA output

|                        |           | Df | Sum Sq | Mean Sq | F value | Pr(>F) |
|------------------------|-----------|----|--------|---------|---------|--------|
| ( <mark>G</mark> roup) | depth     | 2  | 16.96  | 8.48    | 6.13    | 0.0063 |
| ( <mark>E</mark> rror) | Residuals | 27 | 37.33  | 1.38    |         |        |
|                        | Total     | 29 | 54.29  |         |         |        |

Degrees of freedom associated with ANOVA

- groups:  $df_G = k 1$ , where k is the number of groups
- total:  $df_T = n 1$ , where *n* is the total sample size

• error: 
$$df_E = df_T - df_G = n - k$$

$$df_G = k - 1 = 3 - 1 = 2$$
$$df_T = n - 1 = 30 - 1 = 29$$
$$df_E = 29 - 2 = 27$$

|         |           | Df | Sum Sq | Mean Sq | F value | Pr(>F) |
|---------|-----------|----|--------|---------|---------|--------|
| (Group) | depth     | 2  | 16.96  | 8.48    | 6.13    | 0.0063 |
| (Error) | Residuals | 27 | 37.33  | 1.38    |         |        |
|         | Total     | 29 | 54.29  |         |         |        |

### Mean square

Mean square values are calculated as sum of squares divided by the degrees of freedom - these values represent the *normalized* measures of the variability between and variability within the groups respectively.

|         |           | Df | Sum Sq | Mean Sq | F value | Pr(>F) |
|---------|-----------|----|--------|---------|---------|--------|
| (Group) | depth     | 2  | 16.96  | 8.48    | 6.13    | 0.0063 |
| (Error) | Residuals | 27 | 37.33  | 1.38    |         |        |
|         | Total     | 29 | 54.29  |         |         |        |

## Mean square

Mean square values are calculated as sum of squares divided by the degrees of freedom - these values represent the *normalized* measures of the variability between and variability within the groups respectively.

$$MSG = SSG/df_G = 16.96/2 = 8.48$$

|         |           | Df | Sum Sq | Mean Sq | F value | Pr(>F) |
|---------|-----------|----|--------|---------|---------|--------|
| (Group) | depth     | 2  | 16.96  | 8.48    | 6.13    | 0.0063 |
| (Error) | Residuals | 27 | 37.33  | 1.38    |         |        |
|         | Total     | 29 | 54.29  |         |         |        |

### Mean square

Mean square values are calculated as sum of squares divided by the degrees of freedom - these values represent the *normalized* measures of the variability between and variability within the groups respectively.

$$MSG = SSG/df_G = 16.96/2 = 8.48$$
  
 $MSE = SSE/df_E = 37.33/27 = 1.38$ 

|         |               | Df | Sum Sq | Mean Sq | F value | Pr(>F) |
|---------|---------------|----|--------|---------|---------|--------|
| (Group) | depth         | 2  | 16.96  | 8.48    | 6.14    | 0.0063 |
| (Error) | Residuals     | 27 | 37.33  | 1.38    |         |        |
|         | <b>T</b> otal | 29 | 54.29  |         |         |        |

## Test statistic, F value

The F statistic is the ratio of the between group and within group variability.

$$F = \frac{MSG}{MSE} = \frac{8.48}{1.38} = 6.14$$

# ANOVA output (cont.) - P-value

|                        |           | Df | Sum Sq | Mean Sq | F value | Pr(>F) |
|------------------------|-----------|----|--------|---------|---------|--------|
| ( <mark>G</mark> roup) | depth     | 2  | 16.96  | 8.48    | 6.14    | 0.0063 |
| (Error)                | Residuals | 27 | 37.33  | 1.38    |         |        |
|                        | Total     | 29 | 54.29  |         |         |        |

#### P-value

The probability of at least as large a ratio between the "between group" and "within group" variability, if in fact the means of all groups are equal. It's calculated as the area under the F distribution, with degrees of freedom  $df_G$  and  $df_E$ , above the observed F statistic.

# ANOVA output (cont.) - P-value

|         |           | Df | Sum Sq | Mean Sq | F value | Pr(>F) |
|---------|-----------|----|--------|---------|---------|--------|
| (Group) | depth     | 2  | 16.96  | 8.48    | 6.14    | 0.0063 |
| (Error) | Residuals | 27 | 37.33  | 1.38    |         |        |
|         | Total     | 29 | 54.29  |         |         |        |

#### P-value

The probability of at least as large a ratio between the "between group" and "within group" variability, if in fact the means of all groups are equal. It's calculated as the area under the F distribution, with degrees of freedom  $df_G$  and  $df_E$ , above the observed F statistic.

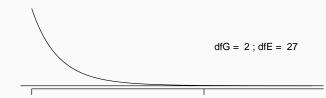

If the p-value is large, fail to reject  $H_0$ . The data do not provide convincing evidence that at least one pair of means are different from each other, the observed differences in sample means are attributable to sampling variability (or chance).

If the p-value is large, fail to reject  $H_0$ . The data do not provide convincing evidence that at least one pair of means are different from each other, the observed differences in sample means are attributable to sampling variability (or chance).

What is the conclusion of our hypothesis test for aldrin concentration in the Wolf river?

If the p-value is large, fail to reject  $H_0$ . The data do not provide convincing evidence that at least one pair of means are different from each other, the observed differences in sample means are attributable to sampling variability (or chance).

What is the conclusion of our hypothesis test for aldrin concentration in the Wolf river?

• The data provide convincing evidence that the average aldrin concentration is different for at least one pair.

# Multiple comparisons/testing

We can perform two sample *t* tests for differences in each possible pair of groups (3 total in this case).

We can perform two sample *t* tests for differences in each possible pair of groups (3 total in this case).

As we mentioned previously, this presents a multiple testing issue - when we run too many tests, the Type 1 Error rate increases.

We can perform two sample *t* tests for differences in each possible pair of groups (3 total in this case).

As we mentioned previously, this presents a multiple testing issue - when we run too many tests, the Type 1 Error rate increases.

• If we were to conduct all three post-hoc tests, what would our overall Type 1 error rate be?

One common approach to address multiple testing is the *Bonferroni correction* 

- For each individual test, use α<sup>\*</sup> = α/K where K is the number of tests and α is the desired *overall* Type 1 error rate.
- This is a very stringent / conservative correction, assumes each decision is independent

In the aldrin data set depth has 3 levels: bottom, mid-depth, and surface. If  $\alpha = 0.05$ , what should be the modified significance level or two sample *t* tests for determining which pairs of groups have significantly different means?

In the aldrin data set depth has 3 levels: bottom, mid-depth, and surface. If  $\alpha = 0.05$ , what should be the modified significance level or two sample *t* tests for determining which pairs of groups have significantly different means?

 $\alpha^* = 0.05/3 = 0.0167$ 

Based on the box plots below, which means would you expect to be significantly different?

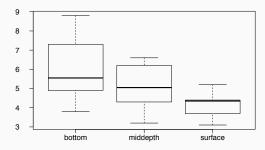

(a) bottom & surface

(b) bottom & mid-depth

(c) mid-depth & surface

- (d) bottom & mid-depth; mid-depth & surface
- (e) bottom & mid-depth;bottom & surface;mid-depth & surface

For an ANOVA we make have an assumption that all the groups have equal variance, this is not a part of a normal *t*-test. When performing a posthoc test we should maintain this assumption and use a pooled estimate of variability and the appropriate degrees of freedom associated with this estimate for our *t* distribution.

- Replace within-group sample standard deviations with MSE, which is s<sup>2</sup><sub>pooled</sub>
- Use the error degrees of freedom (n k) for t-distributions

Difference in two means - ANOVA posthoc test

$$SE = \sqrt{\frac{\sigma_1^2}{n_1} + \frac{\sigma_2^2}{n_2}} \approx \sqrt{\frac{s_1^2}{n_1} + \frac{s_2^2}{n_2}} \approx \sqrt{\frac{MSE}{n_1} + \frac{MSE}{n_2}}$$

|          |     |           | Df   | Sum Sq | Mean Sq                 | F value                                   | Pr(>F) |
|----------|-----|-----------|------|--------|-------------------------|-------------------------------------------|--------|
|          | de  | pth       | 2    | 16.96  | 8.48                    | 6.13                                      | 0.0063 |
|          | Re  | Residuals |      | 37.33  | 1.38                    |                                           |        |
|          | Tot | Total     |      | 54.29  |                         |                                           |        |
|          |     |           |      |        | /-                      | - >                                       |        |
|          |     |           |      | Td     | $f_{-} = \frac{(X)}{X}$ | $b - \overline{X}_m) - $                  | 0      |
|          | n   | mean      | sd   |        | IE 1                    | $\sqrt{\frac{MSE}{n_b} + \frac{MS}{n_m}}$ | E      |
| bottom   | 10  | 6.04      | 1.58 |        | \                       | , n <sub>b</sub> . n <sub>n</sub>         | 1      |
| middepth | 10  | 5.05      | 1.10 |        |                         |                                           |        |
| surface  | 10  | 4.2       | 0.66 |        |                         |                                           |        |
| overall  | 30  | 5.1       | 1.37 |        |                         |                                           |        |
|          |     |           |      |        |                         |                                           |        |

|          |     |         | Df   | Sum Sq         | Mean    | Sq Fv                    | value                                             | Pr(>F) |
|----------|-----|---------|------|----------------|---------|--------------------------|---------------------------------------------------|--------|
|          | de  | pth     | 2    | 16.96          | 8.      | 48                       | 6.13                                              | 0.0063 |
|          | Re  | siduals | 27   | 37.33          | 1.      | 38                       |                                                   |        |
|          | Tot | al      | 29   | 54.29          |         |                          |                                                   |        |
|          |     |         |      |                |         | (7                       | <b>⊽</b> )                                        | 0      |
|          | n   | mean    | sd   | T <sub>d</sub> | $f_E =$ |                          | $\overline{X}_m) - \frac{E}{m} + \frac{MSE}{n_m}$ |        |
| bottom   | 10  | 6.04    | 1.58 | _              |         | √ n <sub>b</sub>         | ' n <sub>m</sub>                                  |        |
| middepth | 10  | 5.05    | 1.10 | Т              | 27 =    | (6.04                    | - 5.05                                            | /      |
| surface  | 10  | 4.2     | 0.66 | 1              | 2/      | $\sqrt{\frac{1.38}{10}}$ | $\frac{3}{1.38} + \frac{1.38}{10}$                | 0.5    |
| overall  | 30  | 5.1     | 1.37 | _              |         | V 10                     | ' 10                                              |        |
|          |     |         |      |                |         |                          |                                                   |        |

|          |     |         | Df   | Sum Sq          | Mean | Sq F value                                                                           | Pr(>F)                             |
|----------|-----|---------|------|-----------------|------|--------------------------------------------------------------------------------------|------------------------------------|
|          | de  | pth     | 2    | 16.96           | 8.   | 48 6.13                                                                              | 0.0063                             |
|          | Re  | siduals | 27   | 37.33           | 1    | 38                                                                                   |                                    |
|          | Tot | al      | 29   | 54.29           |      |                                                                                      |                                    |
|          |     |         |      | Τ               | _    | $(\bar{x}_b - \bar{x}_m)$ –                                                          | - 0                                |
|          | n   | mean    | sd   | $T_{df_E}$      | _    | $\frac{(\bar{x}_b - \bar{x}_m) - \bar{x}_m}{\sqrt{\frac{MSE}{n_b} + \frac{M}{n_b}}}$ | SE                                 |
| bottom   | 10  | 6.04    | 1.58 |                 |      |                                                                                      |                                    |
| middepth | 10  | 5.05    | 1.10 | T <sub>27</sub> | _    | (6.04 - 5.0)                                                                         | $\frac{15}{138} = \frac{0.9}{0.5}$ |
| surface  | 10  | 4.2     | 0.66 | 12/             | _    | $\sqrt{\frac{1.38}{10} + \frac{1.3}{10}}$                                            | 38 0.5                             |
| overall  | 30  | 5.1     | 1.37 |                 |      | Y                                                                                    |                                    |
|          |     |         |      | 0.05            | <    | p – value <                                                                          | < 0.10                             |

|                    |          |              | Df           | Sum Sq          | Mean S | Sq F value                                                               | Pr(>F)                         |
|--------------------|----------|--------------|--------------|-----------------|--------|--------------------------------------------------------------------------|--------------------------------|
|                    | de       | pth          | 2            | 16.96           | 8.4    | 48 6.13                                                                  | 0.0063                         |
|                    | Re       | siduals      | 27           | 37.33           | 1.3    | 38                                                                       |                                |
|                    | Tot      | al           | 29           | 54.29           |        |                                                                          |                                |
|                    | n        | mean         | sd           | $T_{df_E}$      | =      | $rac{(ar{x}_b - ar{x}_m) - ar{\sqrt{\frac{MSE}{n_b} + \frac{MS}{n_m}}}$ | 0<br><u>E</u>                  |
| bottom<br>middepth | 10<br>10 | 6.04<br>5.05 | 1.58<br>1.10 |                 |        | <b>(</b> 6.04 - 5.05                                                     | 5) 0.99                        |
| surface            | 10       | 4.2          | 0.66         | T <sub>27</sub> | =      | $\sqrt{\frac{1.38}{10} + \frac{1.38}{10}}$                               | $\frac{1}{3} = \frac{1}{0.53}$ |
| overall            | 30       | 5.1          | 1.37         |                 |        | •                                                                        |                                |
|                    |          |              |              | 0.05            | <      | p — value <                                                              | 0.10                           |
|                    |          |              |              | *               |        |                                                                          | 2467                           |

 $\alpha^{\star} = 0.05/3 = 0.0167$ 

|          |     |         | Df   | Sum Sq           | Mean | Sq F va                                                  | lue                | Pr(>F)             |
|----------|-----|---------|------|------------------|------|----------------------------------------------------------|--------------------|--------------------|
|          | de  | pth     | 2    | 16.96            | 8.   | 48 6                                                     | i.13               | 0.0063             |
|          | Re  | siduals | 27   | 37.33            | 1.   | 38                                                       |                    |                    |
|          | Tot | tal     | 29   | 54.29            |      |                                                          |                    |                    |
|          |     |         |      |                  |      | ( <u>v</u> <u>v</u>                                      | ) _ 0              |                    |
|          | n   | mean    | sd   | $T_{df_E}$       | =    | $\frac{(\bar{x}_b - \bar{x}_b)}{\sqrt{\frac{MSE}{n_b}}}$ |                    | -                  |
| bottom   | 10  | 6.04    | 1.58 | _                |      | -                                                        |                    |                    |
| middepth | 10  | 5.05    | 1.10 | Tar              | _    | <u>(6.04 –</u>                                           | · 5.05)            | $=\frac{0.9}{0.5}$ |
| surface  | 10  | 4.2     | 0.66 | T <sub>27</sub>  | _    | $1/\frac{1.38}{1.38}$                                    | $+\frac{1.38}{10}$ | 0.5                |
| overall  | 30  | 5.1     | 1.37 | _                |      | *                                                        |                    |                    |
|          |     |         |      | 0.05             | <    | p — val                                                  | ue < 0             | ).10               |
|          |     |         |      | $\alpha^{\star}$ | =    | 0.05/3                                                   | = 0.01             | 167                |
|          |     |         |      |                  |      |                                                          |                    |                    |

Fail to reject  $H_0$ , the data do not provide convincing evidence of a difference between the average aldrin concentrations at bottom and mid depth.

$$T_{df_E} = \frac{(\bar{x}_{bottom} - \bar{x}_{surface})}{\sqrt{\frac{MSE}{n_{bottom}} + \frac{MSE}{n_{surface}}}}$$
$$T_{27} = \frac{(6.04 - 4.02)}{\sqrt{\frac{1.38}{10} + \frac{1.38}{10}}} = \frac{2.02}{0.53} = 3.81$$
$$v - value = P(T_{27} > 3.81 \text{ or } T_{27} < -3.81)$$
$$< 0.01$$
$$\alpha^* = 0.05/3 = 0.0167$$

р

$$T_{df_E} = \frac{(\bar{x}_{bottom} - \bar{x}_{surface})}{\sqrt{\frac{MSE}{n_{bottom}} + \frac{MSE}{n_{surface}}}}$$

$$T_{27} = \frac{(6.04 - 4.02)}{\sqrt{\frac{1.38}{10} + \frac{1.38}{10}}} = \frac{2.02}{0.53} = 3.81$$

$$p - value = P(T_{27} > 3.81 \text{ or } T_{27} < -3.81)$$

$$< 0.01$$

$$\alpha^* = 0.05/3 = 0.0167$$

Reject *H*<sub>0</sub>, the data provide convincing evidence of a difference between the average aldrin concentrations at bottom and surface.

# **Practice Problem**

Previously we have seen data from the General Social Survey in order to compare the average number of hours worked per week by US residents with and without a college degree. However, this analysis didn't take advantage of the original data which contained more accurate information on educational attainment (less than high school, high school, junior college, Bachelor's, and graduate school).

Using ANOVA, we can consider educational attainment levels for all 1,172 respondents at once instead of re-categorizing them into two groups. On the following slide are the distributions of hours worked by educational attainment and relevant summary statistics that will be helpful in carrying out this analysis.

# GSS - Hours worked vs Education (data)

|                                                          | Educational attainment |       |         |            |             |       |  |  |  |
|----------------------------------------------------------|------------------------|-------|---------|------------|-------------|-------|--|--|--|
|                                                          | Less than HS           | HS    | Jr Coll | Bachelor's | Graduate    | Total |  |  |  |
| Mean                                                     | 38.67                  | 39.6  | 41.39   | 42.55      | 40.85       | 40.45 |  |  |  |
| SD                                                       | 15.81                  | 14.97 | 18.1    | 13.62      | 15.51       | 15.17 |  |  |  |
| n                                                        | 121                    | 546   | 97      | 253        | 155         | 1,172 |  |  |  |
| 80<br>- 60<br>- 60<br>- 40<br>- 20<br>- 20<br>- 0<br>- 0 | Less than HS           | HS    | Jr Co   |            | r's Graduat |       |  |  |  |

Given what we know, fill in the unknowns in the ANOVA table below.

|           | Df  | Sum Sq  | Mean Sq | F value | Pr(>F) |
|-----------|-----|---------|---------|---------|--------|
| degree    | ??? | ???     | 501.54  | ???     | 0.0682 |
| Residuals | ??? | 267,382 | ???     |         |        |
| Total     | ??? | ???     |         |         |        |

#### Educational attainment

|      | Less than HS | HS    | Jr Coll | Bachelor's | Graduate | Total |
|------|--------------|-------|---------|------------|----------|-------|
| Mean | 38.67        | 39.6  | 41.39   | 42.55      | 40.85    | 40.45 |
| SD   | 15.81        | 14.97 | 18.1    | 13.62      | 15.51    | 15.17 |
| n    | 121          | 546   | 97      | 253        | 155      | 1,172 |

|           | Df   | Sum Sq    | Mean Sq | F value | Pr(>F) |
|-----------|------|-----------|---------|---------|--------|
| degree    | 4    | 2006.16   | 501.54  | 2.189   | 0.0682 |
| Residuals | 1167 | 267382    | 229.12  |         |        |
| Total     | 1171 | 269388.16 |         |         |        |